# 基于 ARM-Linux 的便携式 γ 能谱仪<sup>10</sup>

黄 凯, 周正东

(南京航空航天大学 核科学与工程系, 南京 210000)

摘 要: 运用最新嵌入式技术, 搭建 ARM-Linux 嵌入式开发平台, 构建一个可以进行多任务、实时性强、低功耗 的便携式γ能谱仪. 首先完成了多道脉冲幅度分析器脉冲采集电路的设计, 然后编写了A/D转换驱动模块和多道 脉冲幅度分析器接口驱动函数, 并利用 QT/E 库完成了能谱数据的处理和显示软件. 在此基础上, 利用 GPS 模块, 实现能谱仪的时间和空间定位.

关键词: 核探测; ARM; 多脉冲幅度分析仪; Linux; QT/E; GPS

## **Portable Gamma-ray Spectrometer Based on ARM-Linux**

#### HUANG Kai, ZHOU Zheng-Dong

(Department of Nuclear Science and Engineering, Nanjing University of Aeronautics and Astronautics, Nanjing 210000)

**Abstract**: Utilizing the latest embedded technology, we built an ARM-Linux embedded development platform and a portable γ ray spectrometer which can undertake multitasking and has powerful real-time performance,low power consumption. Firstly, a multi-channel pulse amplitude analyzer was designed, and then both the A/D transition driver module and multi-channel pulse amplitude analyzer interface drivers were developped. Finally using QT/E lib, a software that can analyse and process spectrum data was also developped. Base on the above development, localization of time and space was also integrated in the spectrometer with GPS module.

**Key words**: nuclear detection; ARM; multi-channel pulse amplitude analyzer; Linux; QT/E; GPS

人类在进行石油勘测和探索珍贵矿产过程中, 野 外地表土壤和岩石中存在着大量无法预见的γ辐射, 野外γ射线能谱勘测正是由此出现的一种核地球物理 方法[1]. 福岛核电站事故以后, 我国公民开始重视居 民生活区和建筑物内部装修的放射性污染检测[2].

当前γ能谱仪多采用单片机作为核心控制器, 片 外扩展大量数据 SRAM、程序 EROM 和地址译码锁存 元件, 通过 RS-232 串口外接 PC 作为上位机. 采用汇编 语言来编写固件程序,而在 PC 上用直接驱动的编写方 式进行一些必要的应用程序编写. 作为便携式能谱仪, 其对便携性、集成化、低功耗有很高的要求, 嵌入式技 术的出现恰恰满足了这些要求, 其软硬件可裁剪, 拥有 以往任何一款处理器的体系架构所无法比拟的优势.

GPS(Global Position System)作为一种卫星定位系 统, 现已被全球大部分国家使用, 卫星定位系统慢慢

① 收稿时间:2013-03-27;收到修改稿时间:2013-05-17

融入人们各项生产活动, 如测绘、户外数据采集、车辆 导航, 旅游等. GPS 在核探测方面具有重要意义, 可以利 用它对核信号进行定时定位, 便于核信号的后继分析.

#### 1 系统选型及依据

32 位 ARM 微处理器已成为嵌入式智能仪器主流, 广泛应用于工业控制、无线通讯、消费类电子产品以 及成像监控产品. 本系统采用的是飞凌公司生产的 OK6410 开发板<sup>[3]</sup>, 核心是三星公司的 S3C6410 芯片, 它基于 ARM11 内核(ARM1176JZF-S), 作为"准 64 位" 微处理器, 其性能明显优于 ARM7、ARM9.

为了能控制丰富的芯片资源, 运行功能优化的能 谱分析软件、管理大量硬件接口驱动以及核能谱数据, 将 Linux 操作系统移植到 ARM 上, 开源的 Linux 系统 丰富的软件资源可减轻开发的任务; 为了让大量能谱

数据和复杂的应用程序有序管理, 需要将 Linux 对应 的文件系统(YAFFS)进行移植; 为了得到采集到的γ 射线能谱, 并对其进行软件分析, 基于Linux的嵌入式 图形开发库(QT/E)<sup>[4]</sup>可以让开发过程更直观、方便.

目前, 用于环境核探测的装置无法实现将测试到的 大量数据和该测试地点的地理位置信息自动联系起来, 用人工的方法进行的简单定位, 不仅给操作加大了工作 量, 而且还很容易造成误点、漏点和数据错误匹配的可 能. 如果核仪器本身自带 GPS 定位功能, 上面的问题就 迎刃而解了. 通过核仪器和GPS模块的嵌入式有机结合, 可有效分析出有利于形成矿产的区域, 在野外进行矿土 资源的勘探; 若用于环境辐射的检测, 可以通过该系统 方便得到核事故的污染分布, 实现辐射的监测.

#### 2 能谱仪系统总体设计

该系统总体设计框图如图 1 所示. 核探测元件[5-7] 使用能量分辨率适中的 NaI(TI)闪烁晶体, 并与光电倍 增管耦合[8], 以保证在探测高能射线时的探测效率. 核探测获取的电信号经过前置电路进行放大、整形后, 由 OK6410 开发板自带的 A/D 转换芯片对信号进行 A/D 转换, 转换完毕后的结果经处理后存储到片上存 储器中, 当能谱数据经过处理后, 采用 QT/E 的图形用 户界面库编写核数据分析软件, 并在 LCD 上显示能谱 线, 通过 GPS 驱动程序的编写完成对野外能谱仪的时

间和空间的定位.

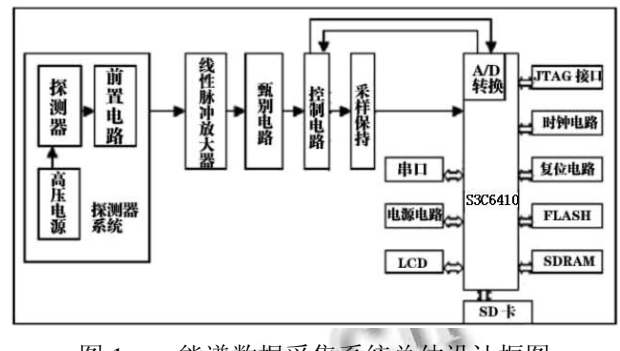

图 1 γ能谱数据采集系统总体设计框图

# 3 硬件设计

多道脉冲幅度分析器由脉冲检测电路、过峰检测 电路、控制电路、采样保持电路、模数转换电路、ARM 嵌入式系统组成, 控制核心为嵌入式系统. 它的基本 功能就是按输入脉冲的幅度分类计数.

模拟型峰值检测电路相对简单, 只有在脉冲信号 到来的时候, 峰值检测电路给出过峰时间信息, 才启 动 A/D 转换. 一般, 从前置放大电路输出的脉冲信号 峰顶宽度很窄, 不满足 A/D 转换时间要求, 所以要采 用采样保持电路对脉冲峰值进行展宽, 使得 A/D 转换 过程中峰值的稳定[9].

如图 2 所示为多道脉冲幅度分析器中的峰值检测 和峰值保持电路, 其构成如下:

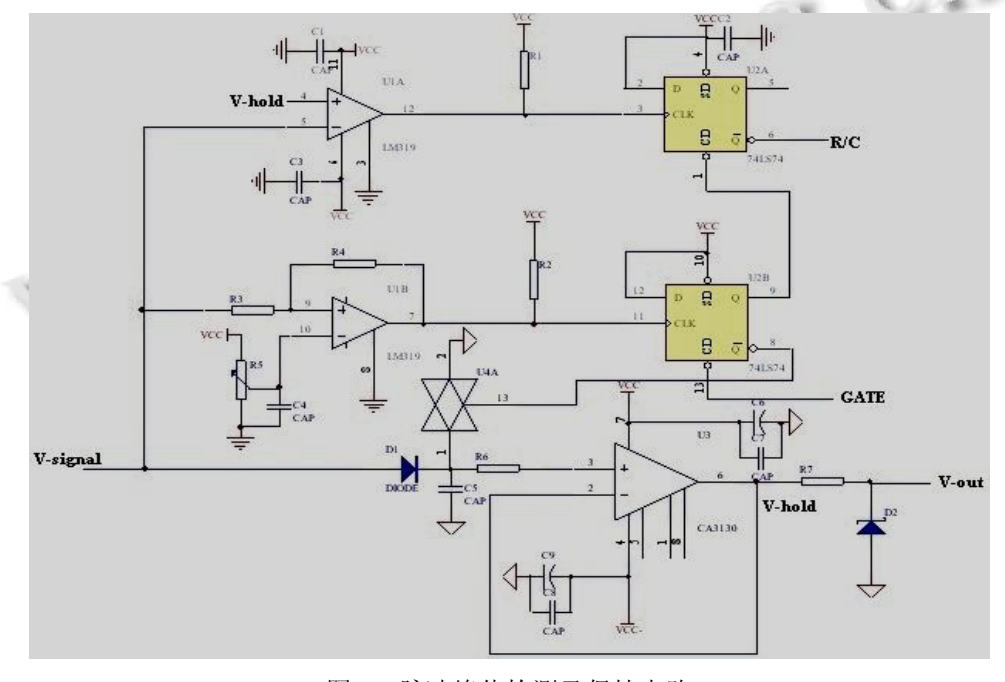

图 2 脉冲峰值检测及保持电路

System Construction 系统建设 75

脉冲检测电路: 通过设定电压阈值, 将前置放大 器输出信号中幅度小于阈值的噪声去除. 阈值大小一 般在 0.7~1V, 通过可调电阻调节. 核心元件是 LM319 比较器(U1B), 使用施密特触发器可有效保证比较器 输出电平的稳定.

过峰检测电路: 主要是一个 LM319 比较器(U1A), 通过比较脉冲信号和保持电压(V-hold)来完成过峰检测.

采样保持电路: 由一个 CA3130 放大器、开关二极 管 1N4148、模拟开关 CD4066 和低泄漏保持电容等组 成. CA3130 的输入阻抗约为 1.5×10<sup>12</sup>Ω, 模拟开关  $CD$ 4066 断路时阻抗约  $10^9$ Ω, 可以认为电容在保持状 态下没有回路可以放电.

控制电路: 它的作用是响应脉冲检测电路输出的 上升沿信号和过峰检测电路输出的上升沿信号, 同时 它还响应 S3C6410 的复位信号(GATE), 控制模拟开关 CD4066 和输出 A/D 启动信号.

工作流程如下: 将最终输出的 V-out 连接到 S3C6410 内置转换器的转换输入通道 1, U2A 的/Q 与 AD 转换启动信号 R/C 相连, 当检测到过峰信号时, /Q=0, 启动 A/D 转换. 系统完成 AD 转换后, STS 状态 线(STS=0, AD 转换中; STS=1, A/D 转换结束)向 S3C6410 申请外部中断, S3C6410 进入中断服务程序进 行 AD 转换数据的读取和存储. 在中断服务程序中, 嵌 入式处理器先使 GATE=0, 即关闭控制电路, 然后进行 数据处理工作, 最后退出中断前处理器再次使 GATE=1, 即打开控制电路, 为下一次脉冲信号采集作准备.

## 4 软件设计

#### 4.1 Linux 操作平台的移植和搭建

实验 PC 采用的是 ubuntu9.10, 嵌入式开发一般采 用交叉开发[10]的模式, 在所有操作前需要安装交叉编 译器在宿主机(PC 机)上, 通过交叉工具链, 最终编译 出来的程序才能在目标机(ARM)上运行.

嵌入式系统中没有像 BIOS 的固件程序, 系统的 加载启动任务完全由 Bootloader[11]来完成. 这里移植 的是 uboot1.1.6, 进行配置和编译后, 得到一个 "u-boot.bin" 的 二 进 制 文 件 , 通 过 USB 口 烧 写 到 Nandflash 上.

嵌入式 Linux 系统由 Linux 内核[12]与根文件系统 两部分构成, 最大的特点就是内核的定制. 本系统移 植的是 linux-2.6.28 的内核, 进行内核配置工作时(用 "make menuconfig"命令), 根据系统的需要, 在内核配 置菜单中选择哪些编译入内核, 哪些以模块的形式存 在. 然后使用命令"make zImage", 得到内核映像文件 "zImage", 烧写方法同上.

在开发测试阶段, 采用NFS 文件系统, 方便程序的 修改和测试, 不用每一次修改都要重新编译内核. 开发 板启动内核后通过 NFS 挂载并运行它们, 经过验证后 再烧入单板, 最后的成品再采用 YAFFS2 文件系统.

## 4.2 基于 QT/E 的 γ 能谱处理分析软件

在 QT4 之前, Qtopia 是桌面环境, QT/E 是基础类 库, 在编译 Qtopia2.2.0 之前需先移植一个基础类库, QT4 开始出现 qt-extended-4.4.3, 它包含基础类库和 Qtopia 桌面环境. 本系统采用的就是 Qtopia4.4.3, 将 其移植到开发板上[13].

采用 QtCreator<sup>[14]</sup>作为图形界面的集成开发环境. 能谱原始数据通过多道幅度分析器后存储于系统空间 内存中, 能谱分析应用程序中将会打开设备文件将核 数据拷贝到用户空间, 并进行软件寻峰等操作. 当采 集结束后, 谱数据在窗口坐标中以连线的形式显示, 系统可进一步进行谱线平滑等处理. 能谱处理软件包 括以下功能模块: 文件模块, 采集模块, 显示模块, 分 析模块以及帮助模块.

#### 4.3 模块化驱动程序设计

Linux 的内核是一个整体式内核, 如果都这样做 会造成很多不便, 新添一个硬件, 就需要重新编译内 核. 内核模块机制很好的解决了这个问题, 模块是内 核的一部分, 作为设备驱动程序[15], 没有被编译到内 核中. 根据需要, 模块可以被加载到运行中的内核, 或从内核中卸载.

4.3.1 多道分析仪模块驱动

根据多道脉冲幅度分析器的原理, 按照嵌入式 Linux 设备驱动开发流程进行模块驱动的设计:

(1) 如果驱动程序采用模块方式, 则要实现模块 初始化和清除函数.

//AD 转换设备初始化函数, 用来设置 AD 转换时 钟频率, 注册 AD 转换设备, 申请 AD 转换中断.

static int \_init adc\_6410\_init(void){ ……}

//AD 转换设备卸载函数

static void \_exit adc\_6410\_exit(void){……}

module\_init(adc\_6410\_init);

module\_exit(adc\_6410\_exit);

(2) 设计所需文件操作, 定义 file\_operations 结 构, 实现所需文件的系统调用, 不能简单通过 read、 write 来实现, 所有类型操作都可以通过 VFS 的 ioctl 调用来执行, 具体来说就是在驱动程序中实现 ioctl 函数, 在其中添加响应 case, 通过 cmd 区分不同操 作, 通过 arg 传递参数和结果. 主要包含以下个操作 控制: AD 转换结果存放数据清零, AD 转换开始操作, 应用程序读取 AD 转换结果到用户空间, AD 转换结 束操作.

(3) 实现中断服务函数, 并用 request\_irq 向内核注 册. 代码如下:

//AD 转换中断服务程序

static void buttons\_irq(int irq,void \*dev\_id,struct pt\_regs  $*$ reg)

{ int a0=0;

a0=ReadAdc(1);

//启动通道 1 进行 AD 转换

 $chArr[a0]+=1;$ 

//道址计数加一

write gpio bit(GPIO  $F2,0$ );

//甄别电路峰值保持电容放电

write\_gpio\_bit(GPIO\_F2,1);

//甄别电路峰值保持电容准备充电

return;}

(4) 整个模块驱动函数最核心的部分是 AD 转换 函数 ReadAdc, 具体代码如下:

static int ReadAdc(int ch)

{ ……

 $ADCCON=(1<<14)|(preScalar<<6)|(ch<<3);$ 

```
//设置转换通道
```
…… ADCCON|=0x1;

```
//开始 AD 转换
```
while(ADCCON&0x1);

```
//等待 AD 转换是否开始
```
while(!(ADCCON&0x8000));

```
//等待 AD 转换结束
```
return((int)ADCDAT0&0x3ff);

```
//返回 AD 转换结果
```

```
}
```
4.3.2 GPS 模块驱动

GPS 信息接受模块设计[16]:

(1) 数据接收: 系统获得 GPS 数据时主要用到的 命令有: 修改和获取命令 Aa, 星历数据获取命令 Bi, 位置和状态数据获取命令 Ea, 卫星载波数据获取命令 Eg. 在采集任务中, 主要完成这些命令的发送和数据 接受.

(2) 串口驱动设计及使用: 系统对 GPS 模块的访 问是通过串口进行的, 串口发送和接收数据都是通过 中断方式.

(3) 信息提取: 每种命令都以二进制数据串的格 式返回 GPS 信息, 要取得的基本位置和状态数据在  $EA +$ .

将 GPS 模块串口与开发板 COM1 相连, 将程序映 像直接下载到板子上运行即可, 程序运行后 ARM 串 口收到了 GPS 模块发送到开发板的原始观测数据, 测 量时间越长, 跟踪捕获卫星数目越多, 只要捕获 4 颗 以上, 观测数据就有效, 通过分析可以实现对位置的 时间和空间确定.

## 5 实验结果分析

#### 5.1 γ射线谱的绘制

在实验室, 分别用137Cs 和<sup>60</sup>Co 辐射源进行伽马射 线能谱测试(1024 道), 得到它们所对应的伽马射线能 谱图, 分别如图 3 和图 4.

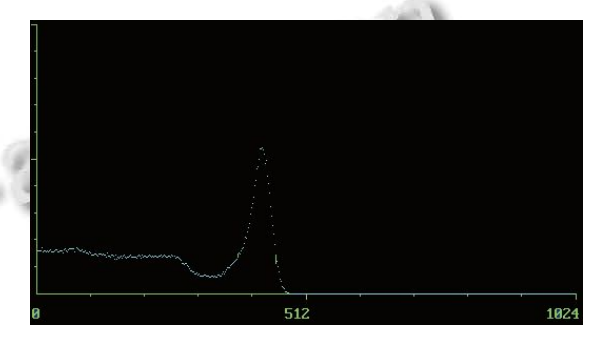

图 3 137Cs 能谱线(x 轴-道址, y 轴-计数)

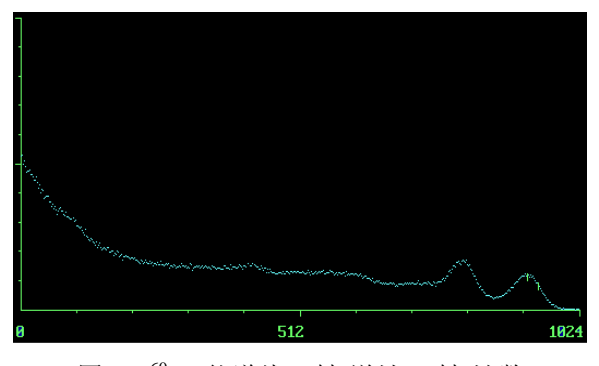

图 4 60Co 能谱线(x 轴-道址, y 轴-计数)

System Construction 系统建设 77

<sup>137</sup>Cs 和 <sup>60</sup>Co 的采集时间分别为 300s 和 500s, 因 为 300s 时 Cs 开始稳定, 而 Co 需要大概 500s 才能稳 定. 通过软件自动寻峰, 最后实验测得 137Cs 的峰位对 应道址为 424.8, 同样, 测得 6°Co 的左峰位对应道址为 817.5, 右峰位对应道址为 929.2.

#### 5.2 能量分辨率及功耗测试

能量分辨率是γ能谱数据采集系统一个重要技术 指标. 在室温下, 对 137Cs(特征峰能量为 0.661MeV)放 射源进行了 3 次能谱的测试, 得到特征峰位和对应的 半高宽. 由半高宽和特征峰位的比值得到测量到的实 际能量分辨率, 约为10.1%. 具体测试结果如下表1所 示. 本能谱仪涉及工作电压有±5V, ±12V, 实际测试 各部分电流, 总功耗约为 2W.

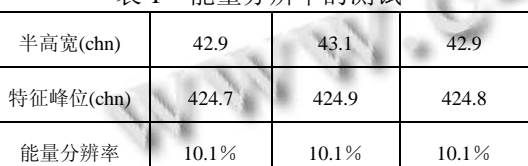

# 表 1 能量分辨率的测试

#### 5.3 系统的线性测试

因为 S3C6410 中 ADC 的模拟输入范围为 0~3.3V, 所以这里脉冲信号发生器输出的一组脉冲幅度范围在 0.6~3.3V. 先将这组脉冲信号通过数据采集电路、ADC, 然后把其模/数转换结果通过串口传输到 PC 中, 在 Ubuntu 下新建一个终端, 则可以实时地显示这组脉冲 信号的 A/D 结果(即道址). 根据测试结果, 得到表 2 所 示的各脉冲幅度与其对应的道址.

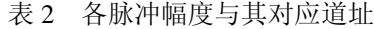

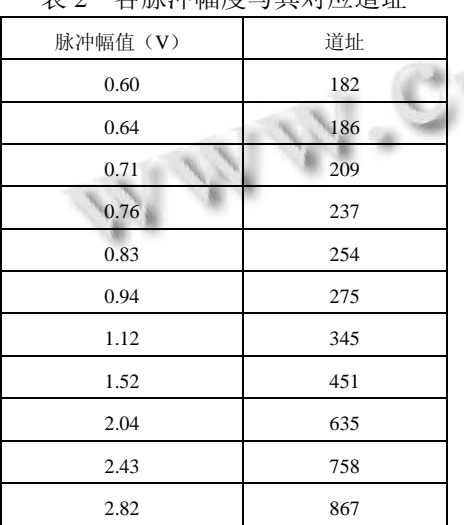

由上表数据可计算得到"脉冲幅值"与"道址"的相 关系数大约为 0.9995, 这表明系统的线性良好.

#### 5.4 GPS 模块测试结果

为保证 GPS 模块和串口通信的正常工作, 可先进 行 PC、开发板和 GPS 模块的交叉串口通信测试. 先将 PC的串口与开发板串口 0 相连, 再把开发板与 GPS 模 块串口1相连. 其中, PC与开发板的串口设置为: 波特 率115200, 8位的数据位, 1位的停止位, 且无奇偶校验. 在开发板上运行交叉编译后得到的可执行 GPS 测试程 序, 大概 2min 后, 在 PC 上的串口终端窗口中可以看 到正常的 GPS 数据, 捕获其中三个数据语句, 如下:

\$GPGGA,092506.000,3156.3388,N,11847.2323,E,1, 08,1.0,8.9,M,,,,0000\*35

\$GPRMC,092506.000,A,3256.3388,N,11847.2323, E,0.00,0.0,261012,,\*38

#### \$GPVTG,0.0,T,,M,0.00,N,0.0,K\*50

按下"c"键程序即停止运行, 测试结果说明该系统 的 GPS 模块和串口通信工作正常, 已经捕获到 8 颗卫 星, 接收数据有效. GPS 模块采集的数据只通过串口 传送给开发板, 通过分析提取相关 GPS 信息参数后, LCD 液晶屏显示当前装置的 GPS 信息——定位时间 为: "time: 09.25.06", 经度显示为: "longitude: E118.47", 纬度为"latitude: N32.56", 这表示能谱仪当前位置为北 纬 32 度 56 分, 东经 118 度 47 分, 当前的 UTC 时间为 09 点 25 分 6 秒.

# 6 结束语

以上是基于 ARM11 的具有 GPS 模块的能谱仪的 开发, 将当前智能仪器的嵌入式发展概念引入核探测 领域, 尤其作为野外便携式能谱仪, 使其更加集成化、 微型化和智能化. 选用的 OK6410 开发板具有丰富的 外接资源, 这也可以用来不断拓展核仪器的功能. Linux 操作系统的移植, 有效管理外接资源模块, 同时 让多任务和多进程编程成为可能, 开源的特性大大降 低了软件开发难度. 鉴于系统设计领域多, 难度大, γ能谱复杂分析算法还有待完善.

#### 参考文献

- 1 方方.野外地面伽玛射线全谱测量研究[博士学位论文].成 都:成都理工大学, 2001.
- 2 黄苏芳,秦会斌.地磁场测量信号处理系统的应用研究.电子 与封装,2008,8(1):37-48.
- 3 飞凌嵌入式公司.OK6410 开发板硬件手册 v2.1,2010.

(下转第 73 页)

省局目录服务的同步. 对于每种资源都定义了可以执 行的权限, ACL 表里记录了用户对每个资源的访问权 限. 用户在访问系统的时候要提供凭证, 该凭证可以 是传统口令, 也可以是数字证书. 认证系统通过 ACL 检查对某种资源的访问权限. 对资源的所有操作需要 通过审计子系统记录安全审计信息. 所有应用系统都 通过该模块获得认证和全局的权限信息, 并对其行为 进行审计. 用户/密码验证、严格的权限控制系统等安 全保证措施, 做到了系统数据不被非法用户篡改, 确 保非法用户不能随意闯入系统.

# 3 结语

基于J2EE的福建省气象局综合管理信息系统, 实 现高可用性、安全性、可扩展性和可靠性, 实现了一 个计算模型和运行环境的多层体系结构的复杂系统. 首先在技术上它实现了多种技术的, 多种不同应用程

(上接第 78 页)

- 4 徐广毅,张晓林,崔迎炜,杨欣昕,吴小伟.嵌入式 Linux 系统 中 GUI 系统的研究与移植.单片机与嵌入式系统应 用,2004.
- 5 Cibin F,Lanzoni M, Benini L, Ricco B. Linux-based data acquisition and processing on palmtop computer. IEEE Transactions on Instrumentation and Measurement, n6, 2006.
- 6 赖万昌.核辐射探测器与核电子学.成都:成都理工大学, 1998.
- 7 Soldner SA, Narvett AJ, Covalt DE, Szeles C. Characterization of the charge transport uniformity of CdZnTe crystals for large-volume nuclear detector applications.IEEE Transactions on Nuclear Science, October, 2004, 51(5).
- 8 郝魁红,王化祥,马敏,何永勃,郝贵和.CdZnTe 探测器在便携

序的功能集合, 在行政上实现了福建气象部门电子政 务的大统一、信息共享大集中、政务管理流程规范化、 网上办公科学化、行政事务电子化、行政事务反馈快 速化、评审体系可量化, 在管理上实现了对政务工作、 事务的宏观管理, 与评价体系的客观化, 真正实现了 福建电子政务的飞跃式发展, 为政务系统进一步整合 气象业务数据提供了很好的借鉴.

#### 参考文献

- 1 梁智学.基于 MVC 模式的 Struts 框架电子政务系统的设计 与实现[博士学位论文].上海:华东师范大学,2005.
- 2 刘勇,李腊元.基于 J2EE 的企业级系统的研究与应用.武汉 理工大学学报:交通科学与工程版,2004,28(1):26-29.
- 3 王卫平,王松涛,王名茗.一种基于 J2EE、Spring 和 Hibernate 的轻量级 EAI 架构.计算机系统应用,2005,14(11):38-41.

式探测仪中的设计应用研究.仪器仪表学报,2007,28,1.

- 9 周蓉生.核方法原理及应用.北京:地质出版社,1994.
- 10 飞凌嵌入式公司.OK6410 开发板 LINUX2.6 用户手册 v1.1,2010.
- 11 孙天泽,袁文菊,张海峰.嵌入式设计及 Linux 驱动开发指 南.北京:电子工业出版社,2005.9.
- 12 董志国,李式巨.嵌入式 Linux 设备驱动程序开发.计算机 工程与设计,2006,27(20):3737-3740.
- 13 飞凌嵌入式公司.OK6410 QT 移植百科全书,2010.
- 14 袁鹏飞.24 小时学通 Qt 编程.北京:人民邮电出版社, 2000.
- 15 宋宝华.Linux 设备驱动开发详解.北京:人民邮电出版 社,2010.
- 16 方方,姜赞成,丁卫撑.GPS 系统在核仪器中的嵌入设计. 核电子学与探测技术,2009,29:1.

System Construction 系统建设 73